# **GNG1503 C01 – Génie de la conception**

<span id="page-0-0"></span>**Livrable G – Prototype II et rétroaction du client**

## **Groupe FC13**

Ayad Harake (300290962) Tyler Huard (300289003) Samiratou Kabore (300330121) Gabriel Lavoie (300307107) Ismail Lebbar (300264997)

Tyler Mcisaac (300318922)

**Date : 12-03-2023**

## **Tables des matières**

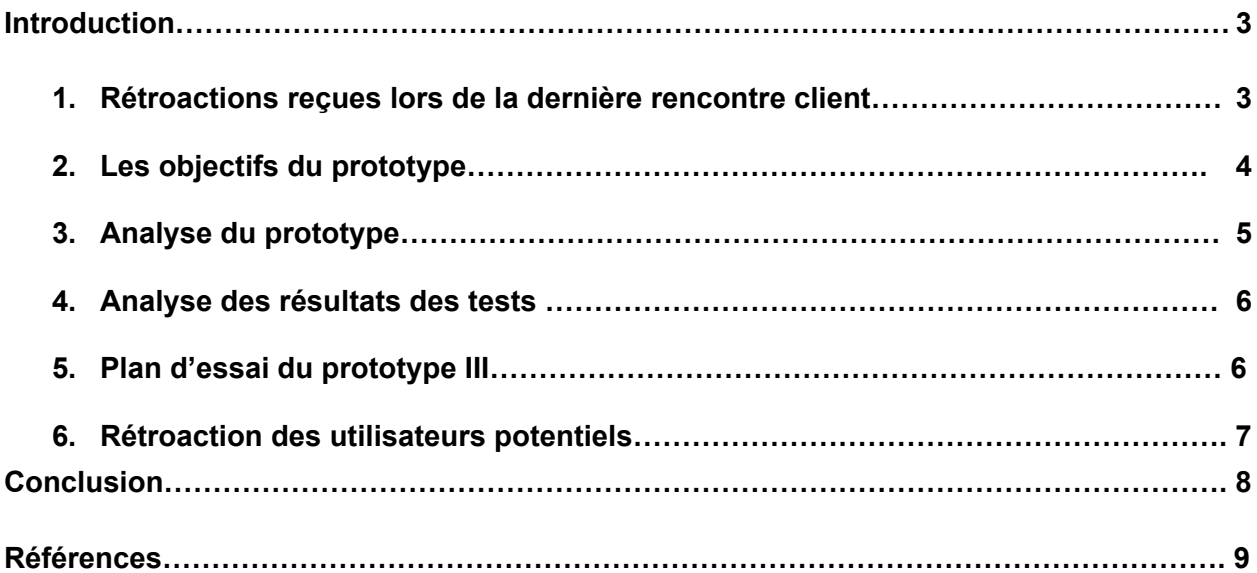

#### **Introduction**

Pour ce livrable, nous développerons notre deuxième prototype de projet et travaillerons à élaborer un plan d'essai pour le troisième prototype. Nous allons également recueillir les rétroactions d'utilisateurs anonymes. Ainsi, notre travail s'articulera autour des points suivants: les rétroactions reçues du client et des utilisateurs, les objectifs et l'analyse du prototype, l'analyse des résultats des tests et le plan d'essai du troisième prototype.

#### **1. Rétroactions reçues lors de la troisième rencontre client**

Nous avons reçu ces rétroactions lors de notre dernière rencontre client le 6 mars 2023:

- L'interface d'accueil pourrait être mieux construite;
- Bonne démonstration du processus de connexion;
- Changer les couleurs;

Ces rétroactions vont nous permettre d'améliorer notre deuxième prototype ainsi que les prochains prototypes.

#### **2. Les objectifs du prototype**

Pour la réalisation de ce prototype, nous aimerions pouvoir définir l'interface messagerie, en d'autres mots, définir les messages pré-enregistrés ainsi que permettre l'envoi de messages personnalisés aux locataires. Ce prototype va nous permettre de s'assurer que la messagerie de l'application fonctionne correctement et permet d'effectuer toutes les tâches que nous désirons. Ce prototype que nous avons créé va nous permettre d'obtenir de recueillir les rétroactions de l'utilisateur et ainsi améliorer notre prototype. Aussi, le prototype va nous permettre d'obtenir plus de détails par rapport à notre à nos hypothèses de départ sur la messagerie. Comme mentionné dans le livrable F, le prototype II nous permettra de s'assurer que l'interface messagerie fonctionne correctement c'est-à-dire que le prototype permettra au gestionnaire d'avoir le choix entre des messages préenregistrés et des messages entièrement écrits.

Notre prototype va aussi permettre de tester toutes les situations possibles qui peuvent arriver et de détecter dans le cas échéant et de résoudre les bugs.

#### **3. Analyse du prototype (modèle expérimental)**

On peut apercevoir l'interface message qui permet de gestionnaire de communiquer avec les locataires, on remarque que plusieur option sont disponible tout d'abord on peut choisir le numéro de building ainsi que le pavillon, l'étage et le numéro d'appartement ajouter a cela il y'a un tri de la priorité des messages allant des messages les moins important au plus critiques et finalement on retrouve l'historique des messages et les messages pré enregistré.

A noter que cette interface représente l'interface messagerie du côté gestionnaire et que l'esthétique de l'application sera améliorée pour le prochain prototype et l'application finale en prenant en compte les couleurs du LCO.

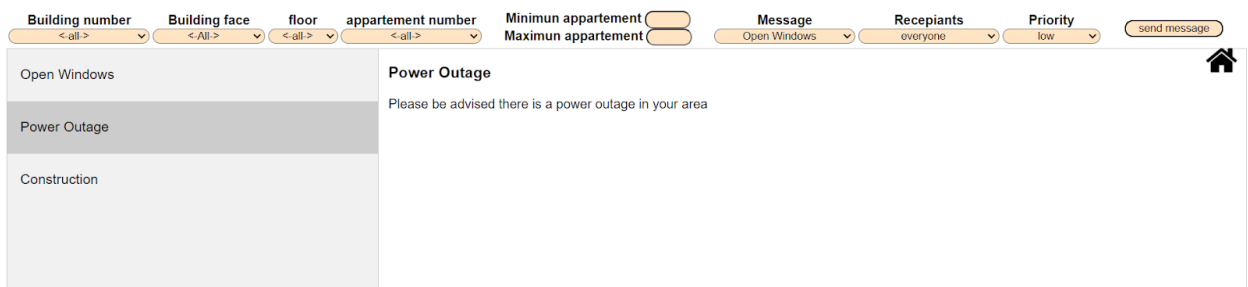

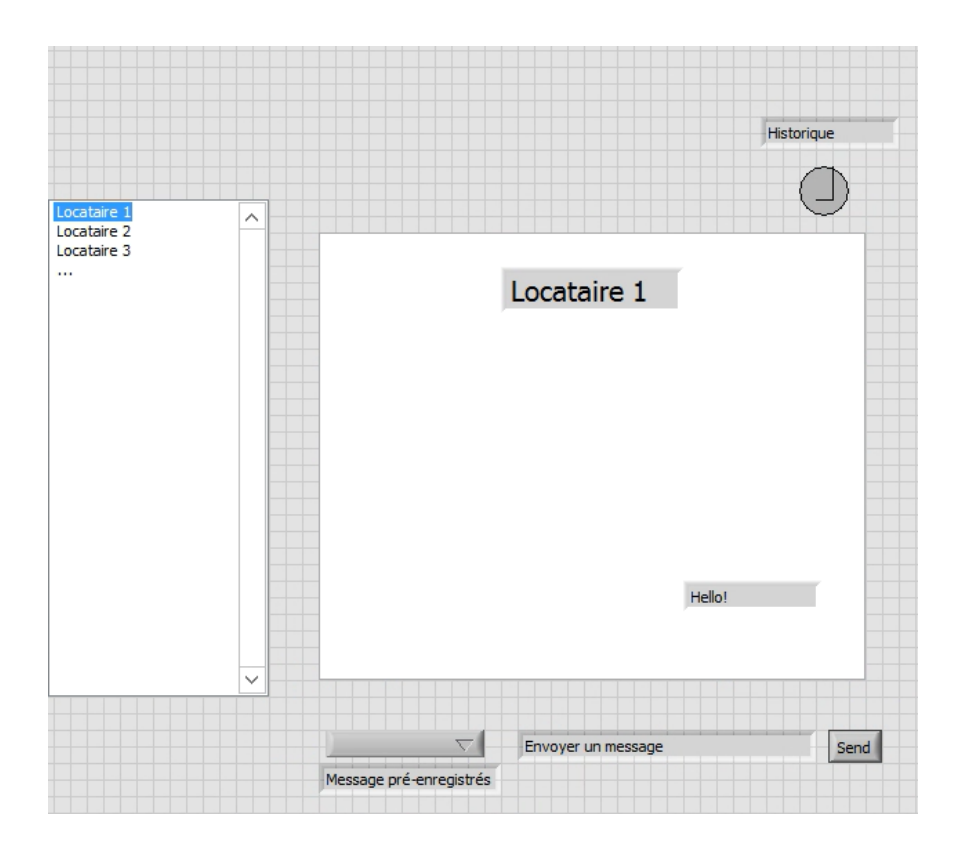

## **4. Analyse des résultats des tests**

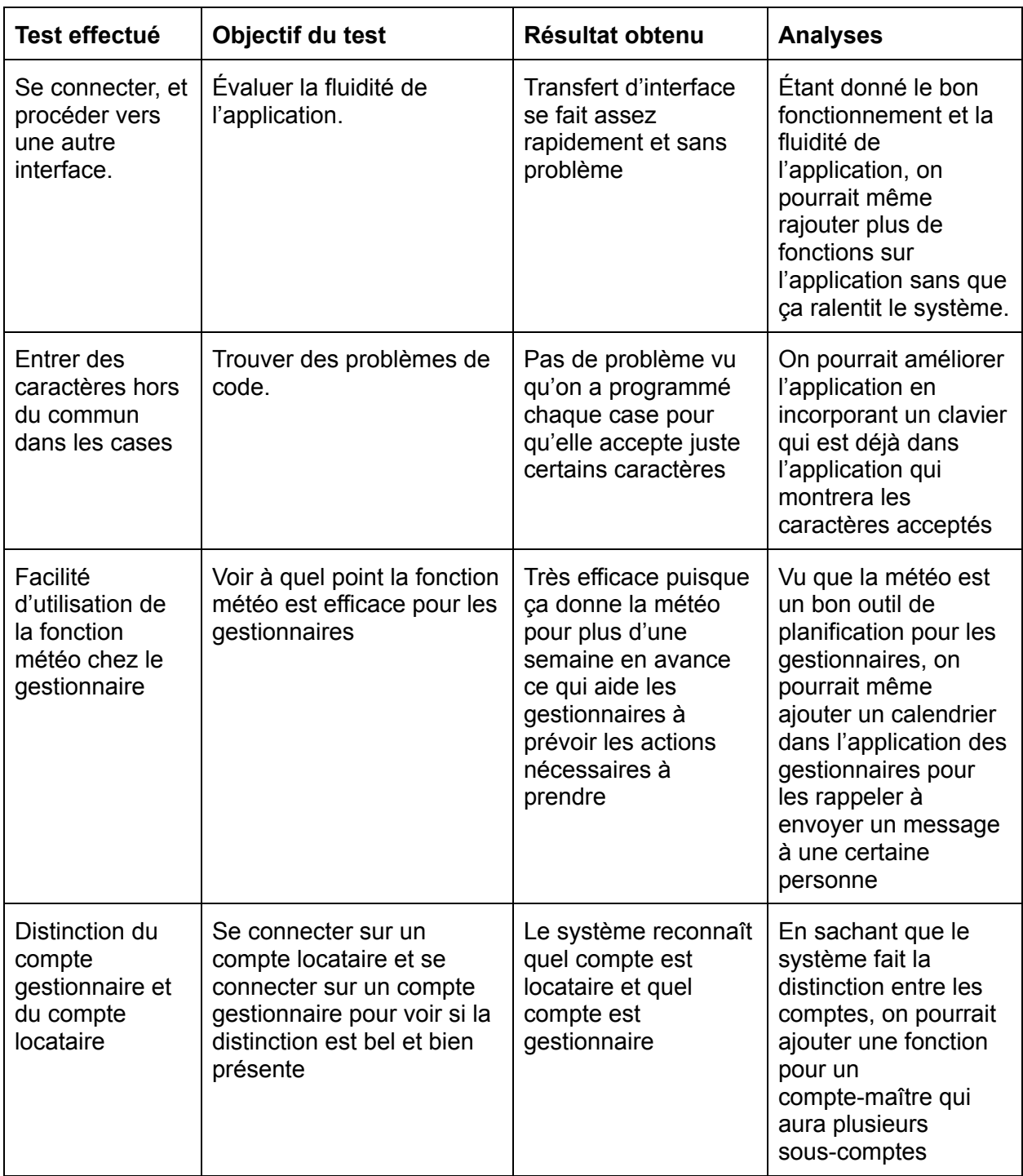

## **5. Rétroaction des utilisateurs potentiels**

Puisque nos parents sont des utilisateurs potentiels car ils sont locataires, alors voici leurs rétroactions:

- Pouvoir répondre aux messages envoyés par les gestionnaires au cas ou il y a une petite spécification à apporter;
- Mettre des petits titres pour les icônes pour savoir ce que c'est et ne pas se mélanger;

# **6. Plan d'essai du prototype III**

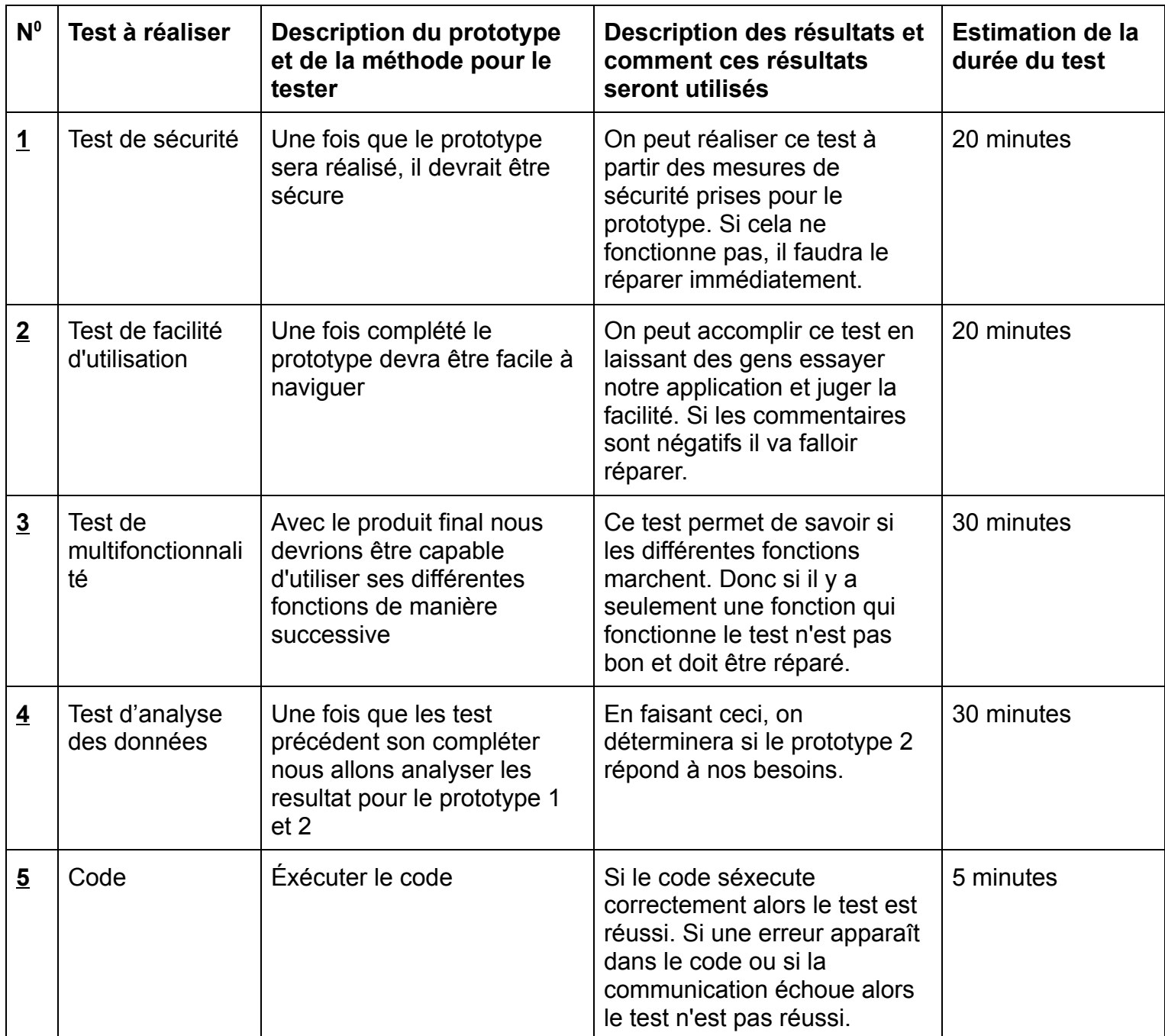

### **Conclusion**

En conclusion, nous avons conçu le prototype II après avoir pris le temps d'analyser la rétroaction donnée par le client durant la troisième rencontre client. Ce prototype est essentiellement tourné vers l'interface messagerie. Après avoir reçu les rétroactions des utilisateurs, nous allons améliorer notre deuxième prototype ainsi que le produit final en achetant des logiciels appropriés qui nous aideront à accomplir notre projet.

## **Reférences**

- Livrables de projet E, F
- Cours11 Rétroaction-Prototypage-Essais-GNG1503C-W23 du cours GNG1503
- Cours12 Expérience Utilisateur-GNG1503C-W23 du cours GNG1503
- Cours14 Modélisation-GNG1503C-W23 du cours GNG1503